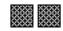

Track 2

# FORM 3 (Option)COMPUTINGTIME: 1h 30min

Name: \_\_\_\_\_

Class: \_\_\_\_\_

#### Directions to Candidates:

Answer **ALL** questions in **Section A** and **Section B** on this paper; The use of a flow chart template is permitted; Calculators are **NOT** allowed; Good English and orderly presentation are important.

For office use only:

| Question | 1 | 2 | 3 | 4 | 5 | 6 | 7 | 8 | 9 | 10 | 11 | 12 | 13 | Paper<br>Total | Course<br>Work |      |
|----------|---|---|---|---|---|---|---|---|---|----|----|----|----|----------------|----------------|------|
| Max      | 5 | 5 | 5 | 5 | 5 | 5 | 5 | 5 | 5 | 5  | 5  | 15 | 15 | 85%            | 15%            | 100% |
| Mark     |   |   |   |   |   |   |   |   |   |    |    |    |    |                |                |      |

# Section A - Answer all Questions

#### 1. Answer **True** or **False**.

The first one has been done for you.

| a. | A computer is an electronic machine.                                                 | True |
|----|--------------------------------------------------------------------------------------|------|
| b. | Electronic machines have no moving parts.                                            |      |
| c. | People can process large volumes of data faster than computers.                      |      |
| d. | Computers are better than people at repetitive jobs that need to be done accurately. |      |
| e. | Computers are better than people at jobs that need creativity.                       |      |
| f. | The CPU can load data from Main Memory and store data to Main Memory.                |      |

## 2. This question is about System Software.

a. What does GUI stand for? [1]
b. Give 1 advantage of a GUI. [1]
c. Fill in the blanks with three of the words below: [3]

## Clipboard, interface, window, utility software

- i In a GUI a \_\_\_\_\_\_ is a rectangular area of the screen representing a particular application.
- ii. \_\_\_\_\_\_ includes programs that help keep our system healthy (e.g. antivirus) and other programs that help perform basic tasks (e.g. format).
- iii. A \_\_\_\_\_\_ allows users to copy items between applications or locations.

## 3. Fill in with the following:

[5]

Word processor, Spread sheet, E-mail application, Defrag Utility, Antivirus Utility

| a. | Software used to write, send, read and manage messages.                                                      |  |
|----|----------------------------------------------------------------------------------------------------|--|
| b. | Software that improves disk access speed by placing parts of the same files on clusters close to each other. |  |
| c. | An application used to create, save and edit documents.                                                      |  |
| d. | Application software used for calculating, organising and analysing accounting information.                  |  |
| e. | Utility used to detect and remove virus infections in a computer system.                                     |  |

4. Suggest one of these **storage devices** device for each of the following situations:

## ROM, Pen Drive, DVD/CD, Hard disk, RAM

| a. | Storing frequently used application software.         |  |
|----|-------------------------------------------------------|--|
| b. | Distribution of software – e.g. an office suite.      |  |
| c. | Storing the BIOS and other firmware.                  |  |
| d. | Taking a softcopy of your project to school with you. |  |
| e. | Storing running programs.                             |  |

## 5. Complete the table below by working out the conversions necessary.

[5]

# Clearly show all working in the space provided

| Binary | Decimal | Hexadecimal |
|--------|---------|-------------|
|        |         |             |
|        |         |             |
|        |         |             |
| 10011  |         |             |
|        |         |             |
|        |         |             |
|        |         |             |
|        | Answer  | Answer      |
|        |         |             |
|        |         |             |
|        | 35      |             |
|        | 55      |             |
|        |         |             |
|        |         |             |
| Answer |         |             |
|        |         |             |
|        |         |             |
|        |         |             |
|        |         | 1A3         |
|        |         |             |
|        |         |             |
|        |         |             |
| Answer | Answer  |             |

6. Consider the logic circuit below:

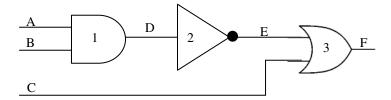

- a. Write the **number** of the gate that:
  - i. Is an AND gate
  - ii. Is an inverter gate
  - iii. Returns a logic 1 only if both inputs are 1
- b. **Complete** the truth table for the above logic circuit.

| Α | B | С | D | E | F |
|---|---|---|---|---|---|
| 0 | 0 |   | 0 | 1 |   |
| 0 | 0 |   | 0 | 1 |   |
| 0 | 1 |   | 0 | 1 |   |
| 0 | 1 |   | 0 | 1 |   |
| 1 | 0 |   | 0 | 1 |   |
| 1 | 0 |   | 0 | 1 |   |
| 1 | 1 |   | 1 | 0 |   |
| 1 | 1 |   | 1 | 0 |   |

7. **Match** each application with one of the following devices:

The first one has been done for you.

Graphics tablet, dot matrix printer, touchpad, OMR, projector, barcode reader

|    | Application                                                | Device    |
|----|------------------------------------------------------------|-----------|
| a. | Showing presentations or educational clips in a classroom. | Projector |
| b. | Printing of bills.                                         |           |
| c. | Production of itemised receipts at a POS in a supermarket. |           |
| d. | Correction of multiple choice exam questions.              |           |
| e. | Creating interior design room plans.                       |           |
| f. | Screen selection in a GUI on a portable computer.          |           |

[3]

[2]

[5]

## 8. Many screens today have a **resolution** of 1024 x 768.

#### a. Fill in with 'resolution', 'hardcopy' or 'softcopy':

| i.  | The number of pixels on the screen.   |  |
|-----|---------------------------------------|--|
| ii. | The type of output given by a screen. |  |

#### b. **Tick** (X) as appropriate:

|                            | Pen Plotter | Ink Jet Printer |
|----------------------------|-------------|-----------------|
| Produces a bitmap image    |             |                 |
| Vector Output Device       |             |                 |
| Ideal for printing of maps |             |                 |

- 9. Technology can improve the quality of life for people with special or different needs.
  - a. Give **one example** of how computers, specialised devices and/or the internet can [1] improve the quality of life for a person with motor deficiencies.
  - b. Choose a suitable **input device** or **software feature** for the following situations: [4]

Spellchecker, Eye sensor reader, Braille keyboard, Braille printer

| i.   | A visually impaired person who works as a                         |
|------|-------------------------------------------------------------------|
|      | clerk and needs to type in data.                                  |
| ii.  | A person who has difficulty moving his arms and hands.            |
| iii. | A student who has problems with spelling.                         |
| iv.  | An LSA needing to print material for a visually-impaired student. |

## 10 This question is about the Internet and web browsers.

#### a. Answer **True** or **False**.

|     |                                  | 2.3 |
|-----|----------------------------------|-----|
| i.  | WWW stands for World Wide Web.   |     |
| ii. | The internet is part of the WWW. |     |

#### b. **Name** the following:

[3]

[2]

| i.  | An application used to locate and display web            |  |
|-----|----------------------------------------------------------|--|
|     | pages.                                                   |  |
| ii. | The address of web pages and other resources on the WWW. |  |
| iii | A program that searches for information on the WWW.      |  |

[3]

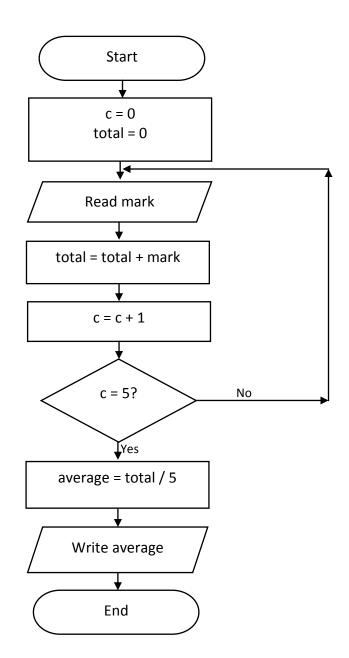

| a. | How many times does this program loop?                                                                  |  |
|----|----------------------------------------------------------------------------------------------------|--|
| b. | Name a variable which acts as a counter.                                                                |  |
| c. | Write down the instruction in the above flowchart that adds the mark entered to the total of all marks. |  |
| d. | Name a variable that is being used to hold an answer to a calculation.                                  |  |
| e. | What does this program output?                                                                          |  |

# **Section B – Answer BOTH Questions**

12. The following is part of a simple NXT program:

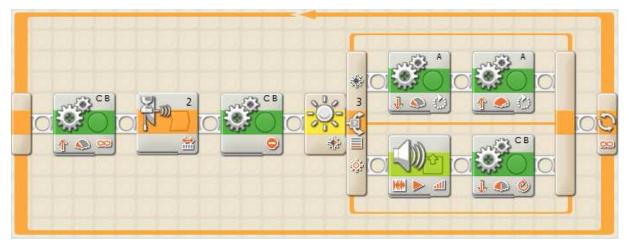

The above program makes the NXT move forward until it is close enough to a ball and then it hits the ball only if it is of a particular colour.

| a. | Name | two input devices this NXT program makes use of. | [2] |
|----|------|--------------------------------------------------|-----|
|    | i.   |                                                  |     |
|    | ii.  |                                                  |     |
|    |      |                                                  |     |

- b. Name **one** output device this NXT program makes use of. [1]
- c. To which NXT **port** is the motor that makes the device hit the ball attached? [1]
- d. There are **three** basic programming constructs. Which **programming construct** is [2] being represented by the following parts of the above program?

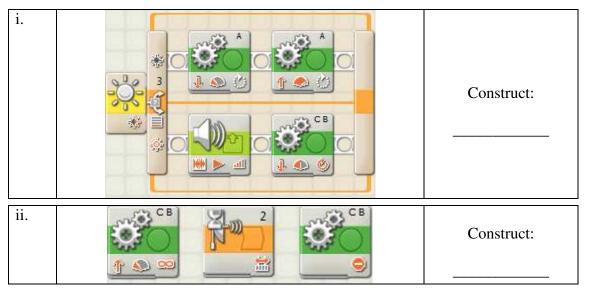

## e. Name and briefly explain the third programming construct.

| Name        |  |
|-------------|--|
| Explanation |  |
|             |  |

- f. Does the program shown above implement the construct mentioned in [e]?
- g. Draw a **flowchart** to represent the section of the program shown in [d i]. [3]Consider the comparison details shown below.

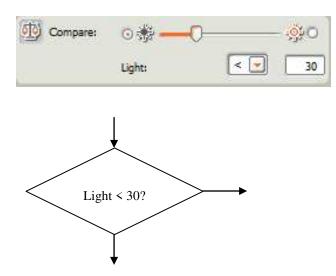

The first part of the flowchart has been done for you.

| h. | Answer True or False. |                                                                |   |  |  |
|----|-----------------------|----------------------------------------------------------------|---|--|--|
|    | i.                    | This is the flowchart symbol for an <b>input</b> instruction.  | ] |  |  |
|    | ii.                   | This is the flowchart symbol for an <b>output</b> instruction. | ] |  |  |
|    | iii.                  | Flowcharts are diagrammatic but pseudocode is more text-based. |   |  |  |

[2]

[1]

- 13. A book library makes use of a computerised database to handle library operations better.
  - a. Suggest **2 ways** in which computerising the library system is advantageous to the [2] librarian.
    - i.
    - ii.
  - b. The library system has a book file and a client file.
    - i. Suggest a **record structure** for the book file.

[5]

[1]

[3]

| Field Name | Field type |
|------------|------------|
|            |            |
|            |            |
|            |            |
|            |            |
|            |            |
|            |            |
|            |            |

- ii. Which of the fields you mentioned in [b i] would be ideal for a **keyfield**? [1]
- iii. Give a reason for your answer in [b ii].

# c. The mailmerge facility may be useful to the librarian.

## Answer **True** or **False**.

| i.   | Mailmerge can be used to automatically send letters to all clients with overdue books. |  |
|------|----------------------------------------------------------------------------------------|--|
| ii.  | Mailmerge is the use of the 'copy' function to copy text.                              |  |
| iii. | Mailmerge refers to the sending of email to many recipients.                           |  |

- d. i. **Tick** the access mode better suited for the library application. [1]
  - $\Box$  Direct access  $\Box$  Serial access
  - ii. Why is the access mode you chose in [d i] above better for the library? [2]